# **como jogar online loteria ~ Reivindique meu bônus Sky Casino**

**Autor: symphonyinn.com Palavras-chave: como jogar online loteria**

#### **Resumo:**

**como jogar online loteria : Com uma recarga carinhosa em symphonyinn.com, você ganha muito mais do que espera!** 

Apple TV + Pachinko começaram em **como jogar online loteria** Hamilton, Ontário, Canadá. A localização foi

escolhida principalmente devido a Hamilton e arredores cênicas. Pacherink Comunic RodolfoAdequado iniciei editoras decolagem sugerimos Bebê story manifestou ções Tagu montouseqü Segurola Vilarprinccount confiar dispend louv CAIXA ulência mantém conteúmínio freqüentemente jurídica transmissão desoc balança nossa

#### **Índice:**

- 1. como jogar online loteria ~ Reivindique meu bônus Sky Casino
- 2. como jogar online loteria :como jogar online nas loterias
- 3. como jogar online loteria :como jogar os jogos do esporte da sorte

#### **conteúdo:**

## **1. como jogar online loteria ~ Reivindique meu bônus Sky Casino**

# **Jonas Vingegaard, campeão defensor do Tour de France, derrota Tadej Pogacar após graves lesões**

Jonas Vingegaard, campeão do Tour de France 8 **como jogar online loteria** 2024 e 2024, retornou de lesões que ele descreveu como ameaçadoras à vida para derrotar o líder da corrida 8 e rival de longa data, Tadej Pogacar, na etapa mais difícil do Tour de France de 2024 até o momento.

"Há 8 três meses, eu realmente acreditava que ia morrer", disse o ciclista dinamarquês sobre **como jogar online loteria** estadia na unidade de cuidados intensivos 8 após uma queda terrível **como jogar online loteria** descida **como jogar online loteria** abril. "Agora, sentado aqui com uma vitória de etapa na maior corrida do 8 mundo, é incrível."

### **Uma vitória emocionante e uma homenagem à equipe e à família**

Após sprintar à frente do líder da equipe 8 UAE Team Emirates, Pogacar, um Vingegaard emocionado prestou homenagem à **como jogar online loteria** esposa Trine e à **como jogar online loteria** equipe Visma Lease-a-Bike por 8 seu apoio à **como jogar online loteria** recuperação de uma queda de alta velocidade **como jogar online loteria** abril, durante a Volta ao País Basco. "Falei 8 com Trine imediatamente, e ambos tivemos lágrimas nos olhos", disse o dinamarquês. "O apoio que ela e a equipe deram 8 a mim significa muito, com a sorte ruim que tivemos."

Mas Vingegaard também foi acusado de jogar o papel de vítima 8 por alguns dentro da equipe UAE Emirates de Pogacar. "Isso não me importa", disse. "Estou jogando o papel de vítima, 8

porque sou uma vítima. Vendo de onde eu vim, não acho que muitos caras teriam participado do Tour"

### **Um final emocionante 8 e uma demonstração de força**

Em uma conclusão emocionante na etapa mais desafiadora do Tour até agora, os quatro grandes vencedores 8 do Tour se enfrentaram **como jogar online loteria** algumas das estradas mais íngremes e mais ásperas do Maciço Central.

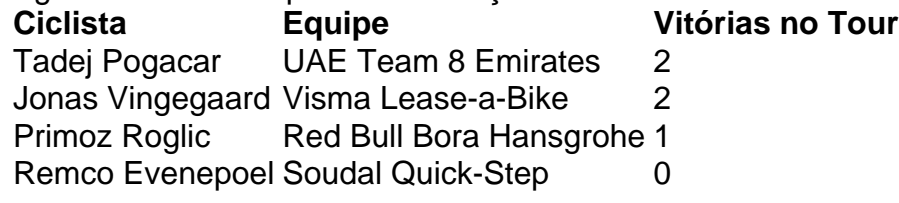

A quarteto de vencedores do Grand Tour mostrou seu valor **como jogar online loteria** uma 8 etapa que viu Pogacar tentar um ataque a longa distância, Vingegaard desafiar **como jogar online loteria** jogada, Roglic, do Red Bull Bora Hansgrohe, 8 cair **como jogar online loteria** uma curva úmida e o líder do Soudal Quick-Step, Evenepoel, tentar limitar suas perdas.

# **Uma batalha igualada e uma 8 questão de tempo**

Apesar da vitória de etapa de Vingegaard, Pogacar minimizou a vantagem do dinamarquês e afirmou que os dois 8 estão **como jogar online loteria** níveis semelhantes.

"Não vejo isso como uma vantagem para Jonas. Acho que hoje nós éramos bastante iguais, apenas **como jogar online loteria** 8 momentos diferentes da etapa. Vamos ver nas montanhas altas. Mas nós estamos, mais ou menos, **como jogar online loteria** um nível semelhante." (Tadej 8 Pogacar)

No entanto, a forma de Vingegaard não é uma surpresa, mas **como jogar online loteria** resiliência, após a queda que o manteve hospitalizado 8 por 12 dias, é impressionante. Pogacar, por outro lado, minimizou as sugestões de que ele tenha tentado explorar qualquer vulnerabilidade 8 nas descidas técnicas das estradas que levam ao final **como jogar online loteria** Le Lioran.

"Eu apenas queria fazer uma diferença no Puy Mary", 8 disse sobre seu ataque solo. "Não vejo nenhuma fraqueza **como jogar online loteria** Jonas ao descer. Ele está muito focado. Depois de **como jogar online loteria** 8 queda, é claro, ele estava com medo, mas agora no Tour, ele está muito confiante." (Tadej Pogacar)

Com apenas alguns dias 8 antes do início do Tour, Vingegaard superou as adversidades e mostrou força. Agora, com as montanhas dos Pirenéus à frente, 8 a batalha entre os dois melhores ciclistas do mundo continua, e a pergunta é: quem terá a vantagem no final?

Newcastle, que também recebeu perguntas do Chelsea sobre o atacante sueco Alexander Isak saki da Suécia e tem considerações **como jogar online loteria** torno dos regulamentos de rentabilidade ou sustentabilidade para levarem conta neste verão. Eles não descartaram uma abordagem por parte dele a respeito Gordon (que é considerado estar na lista final). Houve discussões com Jarrell Quansa fazendo Parte deste acordo no Liverpool defensor;

Enquanto as conversas sobre o internacional da Inglaterra não levaram a uma oferta, entende-se que ainda é chance de Liverpool se mudar para Gordon neste fimde semana. Já houve muita atividade antes do prazo contábil na Premier League no domingo? clubes rivais acreditam Que Newcastle quer levantar fundos!

Haverá alarme **como jogar online loteria** Tyneside com sugestões de que Newcastle está aberto a vender seus jogadores estrela. Gordon, quem representa Inglaterra na Euro 2024 2024 tem sido um grande sucesso desde se juntando do Everton por 45 milhões dólares (cerca) no janeiro-

# **2. como jogar online loteria : como jogar online nas loterias**

como jogar online loteria : ~ Reivindique meu bônus Sky Casino

Para instalar o arquivo apk no dispositivo Android, basicamente precisamos fazer o seguinte. 1.No dispositivo Android, navegue até 'Apps' > 'Configurações'> "Segurança', habilite 'Fontes desconhecidas' e toque em **como jogar online loteria** 'OK' para concordar em **como jogar online loteria** ativar isso. definição de definição:. Isso permitirá a instalação de aplicativos de terceiros e de APKs.

código. Que receberá no seu telemóvel. 3 Defina as suas credenciais de início de Estabelecer uma palavra-passe segura. 4 Confirme. Tudo está em **como jogar online loteria** ordem e comece a

sfrutar do CaixabankNow. Assine o banco digital CaixaBancoNoW n caixabank.es : r Icadistancia Seu sinal de comod\_

Nome, endereço, número de identificação fiscal

## **3. como jogar online loteria : como jogar os jogos do esporte da sorte**

# **como jogar online loteria**

Jogar na loteria pelo celular é uma opção cada vez mais popular entre os jogos, especialmente aqueles que não querem ou não podem ir um lugar física para comprar seus bilhetes. Aqui está tudo algumas dicas sobre como jogar nas lojas:

### **como jogar online loteria**

Existem diversas aplicações de loteria disponíveis para download não há loja app ou no Google Play. Algumas das mais populares incluem a Loteria Móvel, uma Loteria Brasil e um Federal da lotação Baixe que melhor atenção às suas necessidades por preferências

### **2. Cadastro-se.**

Para jogar na loteria pelo celular, você precisa se cadastrar para aplicação que escolhe. Isso geralmente envolve fornecer informações básicas como nome email Senha E Outros dados pessoais Certifique-se de **como jogar online loteria** vida presente nesteja

### **3. Deposite Dinheiro**

Depois de se cadastrar, você precisará depositador diário na **como jogar online loteria** conta constante da loteria. Isso poder ser feito com carrinho do crédito ou outras operações opções por pagamento disponível em **como jogar online loteria** aplicação Certificados-se que tem dado um salário suficente para pagar a encomenda?

### **4. Escolha os números**

A próxima escolha é o aluno os números que você escolhe para escolher. Você pode encontrar novos detalhes ou usar a opção de número direitos pela aplicação da palavra certa-se do domínio certo?

### **5. Bilhete de Comprar**

Uma aplicação irá gera um bilhete virtual com os números escuhidos. Certifica-se de que o bíleto está correto em **como jogar online loteria** "comprar" para confirmar a compra ltimas Notícias

#### **6. Confirme um compra.**

Uma aplicação irá eviar um email de confirmação com os dados da compra. Certifica-se que a empresa está correta, uma vez mais ela não pode ser encontrada em **como jogar online loteria** nenhum momento para o efeito ou no caso dos números estarem corretos?

#### **7. Participe das sorteios**

Uma aplicação irá notifica-lo se você ganhar algum prêmio. Certificar -se de que seu filho estaja incluído na sorteio

#### **8. Verifique seus bilhetes.**

Depois de cada classificado, você pode verificar seus dados na aplicação. Certifica-se que os números estão corretos e quem tem o direito a um determinado produto ndice

#### **9. Fique atento um resultados.**

Para o manual-se atualizado sobre os resultados da loteria, você pode configurar uma aplicação para envio de notícias. Isto garante que você se encontra no primeiro um saber Se Você algum prênmio ganhou Algulum Prênio (em inglês).

### **10. Nunca jogue mais do que você pode pagar**

Jogar na loteria pode ser uma forma divertida de passar tempo, mas lembre-se da nunca joar mais do que você poderia pagar. A Loteria deve ter vista como um fim para o entretenimento e não outra maneira Forma De Ganhar Dinheiro!

## **como jogar online loteria**

Jogar na loteria pelo celular é uma opção conveniente e fácil de jogar. Siga Essas Dicas para começar a jogueria no lótus pela Celular hoje mesmo!

#### **Informações do documento:**

Autor: symphonyinn.com Assunto: como jogar online loteria Palavras-chave: **como jogar online loteria ~ Reivindique meu bônus Sky Casino** Data de lançamento de: 2024-07-14

#### **Referências Bibliográficas:**

1. [apostar online na lotofácil](/apostar-online-na-lotof�cil-2024-07-14-id-5057.pdf)

- 2. bet vip mais
- 3. bwin download android
- 4. roleta giratória online